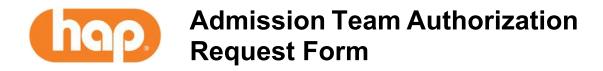

All fields on this form must be completed to process the authorization request appropriately. Once the form is complete, please fax to (313) 664-5057.

Authorization requests can also be submitted online by logging into <a href="https://hap.org">hap.org</a> and selecting the "Authorizations" icon. Status of the authorization can be viewed by logging into the HAP website or by calling 313-664-8833 option #3.

Requests for acute care hospital admissions (observation and inpatient) can also be submitted to the Admission team by calling 313-664-8833 option# 3.

| Member ID (11 digits):             | Member Name (first and last): |
|------------------------------------|-------------------------------|
| Member Date of Birth (mm/dd/yyyy): | Member Phone Number:          |
| Ordering Provider Information      | NPI:                          |
|                                    | Name (first and last):        |
|                                    | Phone Number:                 |
|                                    | Fax Number:                   |
|                                    | Address:                      |
| Hospital                           | NPI:                          |
|                                    | Name:                         |
|                                    | Phone Number:                 |
|                                    | Address:                      |

Last update: 9/19

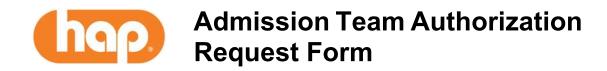

| Contact Person Name and Direct Phone Number:                                                           |              |  |
|----------------------------------------------------------------------------------------------------|--------------|--|
| Date of Admission:                                                                                     |              |  |
| Event Type (choose one):                                                                               |              |  |
| <ul> <li>Emergent Inpatient Admission</li> <li>ElectiveSurgical/Medical Inpatient Admission</li> </ul> |              |  |
| Diagnosis Code(s):                                                                                     |              |  |
| Surgical Procedure Name (if applicable) with CPT code:                                                 |              |  |
| Imaging results:                                                                                       | Vital signs: |  |
|                                                                                                    |              |  |
|                                                                                                    |              |  |
|                                                                                                    |              |  |
|                                                                                                    |              |  |
| Plan of Care:                                                                                          | Labs:        |  |
|                                                                                                    |              |  |
|                                                                                                    |              |  |
|                                                                                                    |              |  |
| Supporting Clinical Information:                                                                       |              |  |
|                                                                                                    |              |  |
| Other Comments:                                                                                        |              |  |
| Other Comments.                                                                                        |              |  |
|                                                                                                    |              |  |

Last update: 9/19